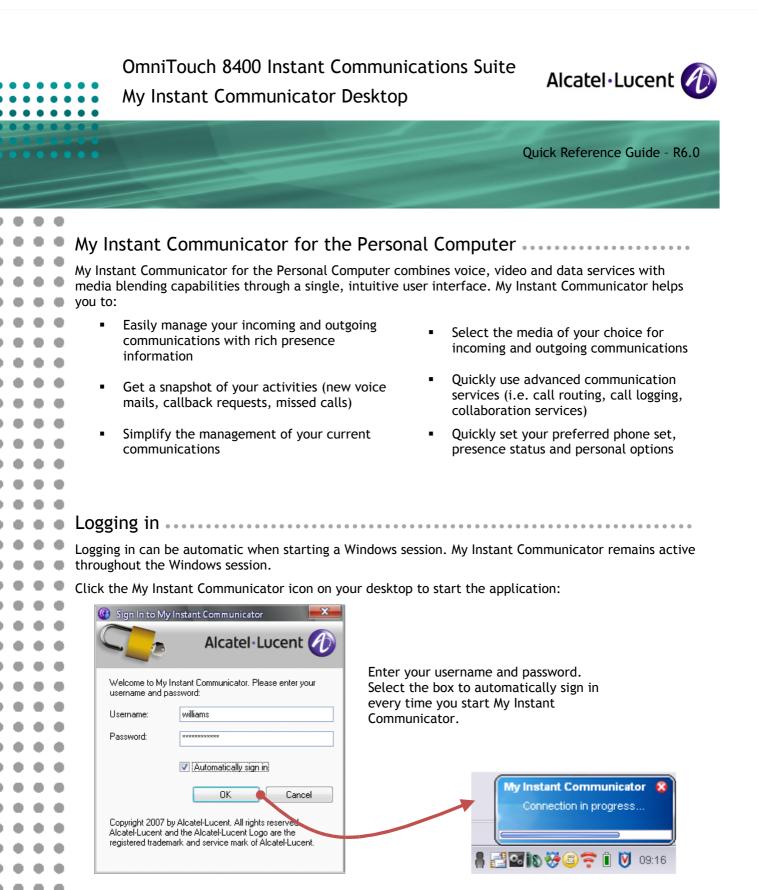

When connected, an icon in the status bar (System Tray) indicates incoming communications/events and your presence status:

| I | Alcatel-Lucent 🕖 | 9 | 0 🗞 🖂 | <b>"</b> 89 | 2 🗜 14:05 |
|---|------------------|---|-------|-------------|-----------|
|   |                  |   |       |             |           |

© Alcatel-Lucent 2009. All rights reserved.

8

. .

•••

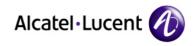

| - |   | - | -  |                                       |                                                                                                    |
|---|---|---|----|---------------------------------------|----------------------------------------------------------------------------------------------------|
|   |   |   | ,  | Status bar icons                      |                                                                                                    |
|   |   |   |    |                                       |                                                                                                    |
| • | • | • | •  | 6                                     | S User is logged out                                                                                        |
| • | • | • | •  | The My Instant<br>Communicator status | User is logged in                                                                                           |
|   | • | • | •  | bar icon provides                     | There is an incoming communication (e.g. voice call, instant message)                                       |
| • | • | • | •  | the user and application              | There is an incoming event (new voice mail, missed call, callback request                                   |
| • | • | • | •  | status.                               |                                                                                                    |
|   | • | • | •  | G                                     | User is away or out to lunch                                                                                |
|   |   |   |    | e e                                   | S User is busy or on the phone                                                                              |
|   |   |   |    | 1                                     | User is offline                                                                                             |
|   | • | • | •  | ,                                     | Presence status is unknown                                                                                  |
| • | • | • | •  | ,                                     |                                                                                                    |
| • | • | • | •  |                                       |                                                                                                    |
| • | • | • | •  |                                       |                                                                                                    |
| • | • | • | •  | System Trav informat                  | ion                                                                                                    |
| • | • | • | •  |                                       |                                                                                                    |
| • | • | • | •  |                                       | nstant Communicator icon in the System Tray to display your current set, presence status, call forwarding): |
|   | • | • | •  |                                       |                                                                                                    |
|   |   |   |    |                                       | Mu Instant Communicator                                                                                     |
|   |   |   | ÷. |                                       | My Instant Communicator<br>Signed in - Online                                                               |
|   |   |   |    |                                       | My Current Phone : Personal Computer<br>Calls forwarded to Voicemail                                        |
|   |   | • |    |                                       | Alcatel-Lucent 🕢 🔍 🔍 🔇 📲                                                                                    |
|   | • | • | •  |                                       |                                                                                                    |
| • | • | • | •  |                                       |                                                                                                    |
| • | • | • | •  |                                       | lly displayed when setting your preferred phone set, routing rules or call                                  |
| • | • | • | •  | forwarding:                           |                                                                                                    |
|   | • | • | •  |                                       | 🕕 Call overflow activated 🛛 😑                                                                               |
|   |   |   |    |                                       | Call overflow on your associated is activated                                                               |
|   |   |   | -  |                                       |                                                                                                    |
|   |   |   |    |                                       | Alcatel-Lucent 🥢 🔍 🗸 🕤 😒 🐂 🛃 🐼                                                                              |
|   |   |   |    |                                       |                                                                                                    |
|   | • | • |    |                                       |                                                                                                    |
| • | • | • | •  |                                       |                                                                                                    |
| • | • | • | •  |                                       |                                                                                                    |
| • | • | • | •  |                                       |                                                                                                    |
| • | • | • | •  | My Instant Communicator De            | esktop Page 2                                                                                               |
| • | • | • | •  | Quick Reference Guide Ref:            | 8AL 90219 USAC ed.01                                                                                        |
| ۰ | • | • | •  |                                       |                                                                                                    |

........

. .

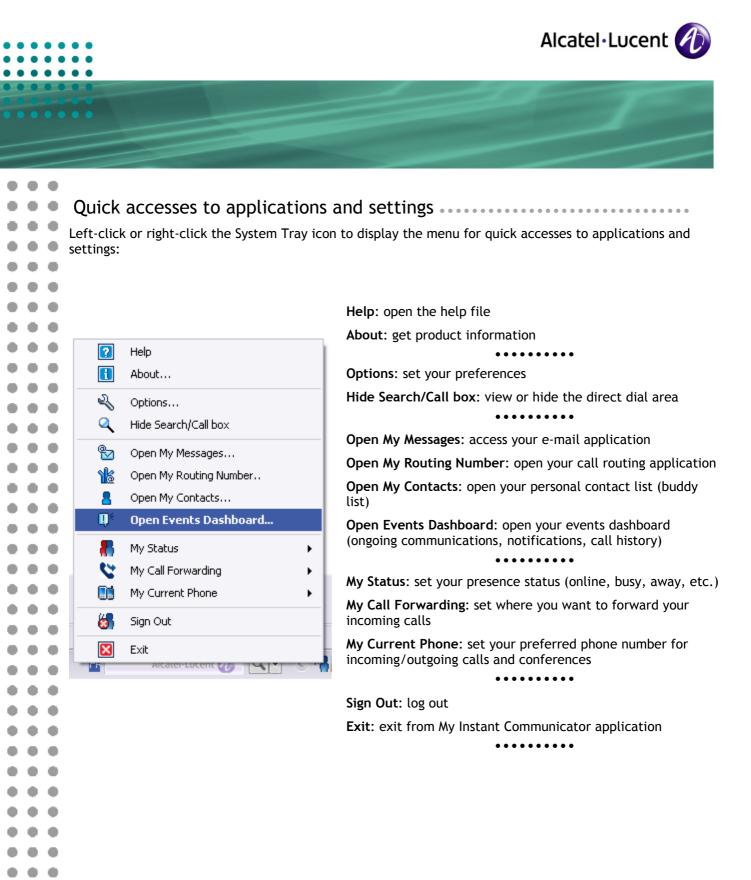

÷

.

æ

4 . 6

6

|              |                                                                      | Alcatel·Lucent 🕢                                                                                                    |
|--------------|----------------------------------------------------------------------|----------------------------------------------------------------------------------------------------|
|              |                                                                      |                                                                                                    |
|              | -                                                                    | number)                                                                                                    |
|              | Forward Calls to                                                     | Cancel Call Forwarding: to cancel call forwarding                                                                                                    |
|              | Cancel Call Forwarding<br>Call Overflow on my Associated<br>Settings | Call Overflow on my Associated / Cancel Call Overflow on<br>my Associated: to toggle between validation and cancellation<br>of overflowing incoming calls to your associated contact<br>••••••••••••••••••••••••••••••••••• |
| Set          | t your preferred phone                                               | ••••••                                                                                                    |
| • • • • Fror |                                                                      | set your preferred phone number for all incoming/outgoing                                                                                                    |
|              | My Current Phone                                                     | Use one of your professional or personal devices (or define<br>any phone number) to set your preferred phone number for al<br>incoming and outgoing calls, and retain your business phone<br>identity                       |
|              |                                                                      |                                                                                                    |
|              |                                                                      |                                                                                                    |
| ••••         |                                                                      |                                                                                                    |
|              |                                                                      |                                                                                                    |
|              |                                                                      |                                                                                                    |
|              |                                                                      |                                                                                                    |
|              |                                                                      |                                                                                                    |
| ••••         |                                                                      |                                                                                                    |
|              | y Instant Communicator Desktop                                       | Page 4                                                                                                    |
| Q            | uick Reference Guide Ref: 8AL 90219 L                                | JSAC ed.01                                                                                                    |
|              |                                                                      |                                                                                                    |

. . .

۰

|                                                                                                    | Alcatel·Lucent 🅢                                                                                                    |
|----------------------------------------------------------------------------------------------------|----------------------------------------------------------------------------------------------------|
|                                                                                                    |                                                                                                    |
| <ul> <li>Direct dial area - Finding a party</li> <li>To call another party, either by number or by name, gesearch box on the status bar.</li> <li>Type in the desired number or name, or drag and drog application.</li> <li>Click on the icon (or press the Enter key) to start sear</li> <li>Call by name is the default option.</li> <li>Use any other available option (defined by your admir search by department or skill (job title, branch office</li> <li>When calling by name, skill or department, the system performs directory lookups and provides a search result.</li> <li>Select the party of your choice to display his/her ID card. Following services are proposed:</li> <li>Call the party's office phone</li> </ul> | go to the<br>a. ti from another<br>troing.                                                                                                    |
| <ul> <li>Send an instant message and use collaboration services</li> <li>Launch a video call (not yet available)</li> <li>Leave a voice mail to the party</li> <li>Call the party on a number different from their office phone (mobile, home, etc.)</li> <li>Add the party to your contact list</li> <li>Send an e-mail</li> </ul>                                                                                                    | BURGART Jean-Marc         +33 (0) 390677148         Jean-Marc Burgart@alcatel-lucent.fr         Image: Comparison of the second second sec |
| My Instant Communicator Desktop<br>Quick Reference Guide Ref: 8AL 90219 USAC ed.01                                                                                                    | Page 5                                                                                                    |

. . .

••••

•

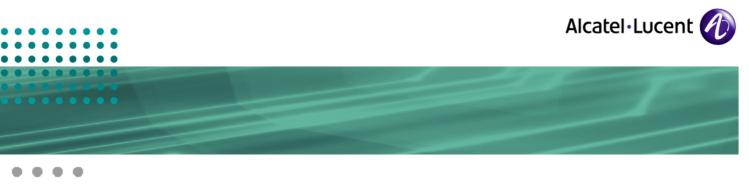

### Events dashboard

Double-click the My Instant Communicator icon in the System Tray icon to open the events dashboard

(or select Open Events Dashboard from the menu)

## Notifications

. .

6

. .

6

.

.

•

.

•

.

•

•

. .

. .

.

••

. .

6

6

. .

. .

. .

. .

. .

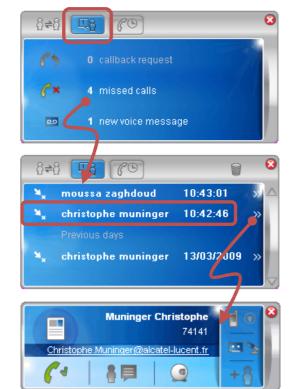

Click (left click) to display:

- The number of callback requests
- The number of missed calls
- The number of new voice mails (opens the email client)

Select an entry to call the contact back

or

Click on >> to display the contact ID card for rich presence information and more services (send an IM, send an e-mail, leave a voice message, etc.)

# Call history

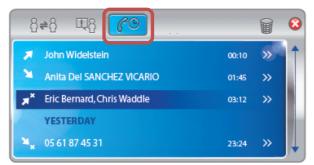

Click the call history button to display all of your incoming and outgoing calls.

- Select an entry to call the contact back
- Click on >> to display the contact ID card for rich presence information and more services (send an IM, send an e-mail, leave a voice message, etc.)

My Instant Communicator Desktop Quick Reference Guide Ref: 8AL 90219 USAC ed.01

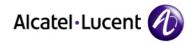

#### Example with 2 voice calls

current communications

....

. .

. .

. .

. .

6

.

.

۲

8

. .

٠

6

.

۲

٠

di la

. .

6

6

.

9 4

•

••

•

•

.

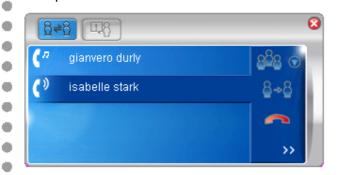

#### Example with 1 voice call, 1 instant message

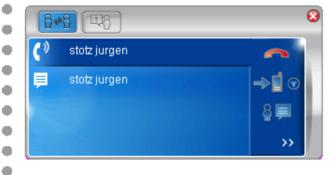

#### DTMF dialog box

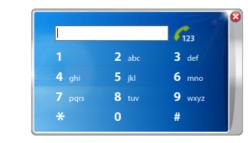

Management of all simultaneous communication flows is available from a single interface, from which you can:

- Display rich presence information
- Take a call

In case of one or several ongoing communications, the same window provides an **overview of all** 

- End an active call
- Forward the call to the voicemail, to a phone number
- Place a call on hold, retrieve a call put on hold
- Switch between active and calls put on hold
- Transfer the call to a pre-defined number
- Make a 3-party conference call, end a 3party conference call, remove one participant from a conference call
- Leave a voice message
- Ask for a callback
- Clear an audio conferencing session
- Start/Send an instant message and use collaboration
- Send an e-mail
- Use DTMF when reaching a voicemail or an IVR system
- etc.

My Instant Communicator Desktop Quick Reference Guide Ref: 8AL 90219 USAC ed.01

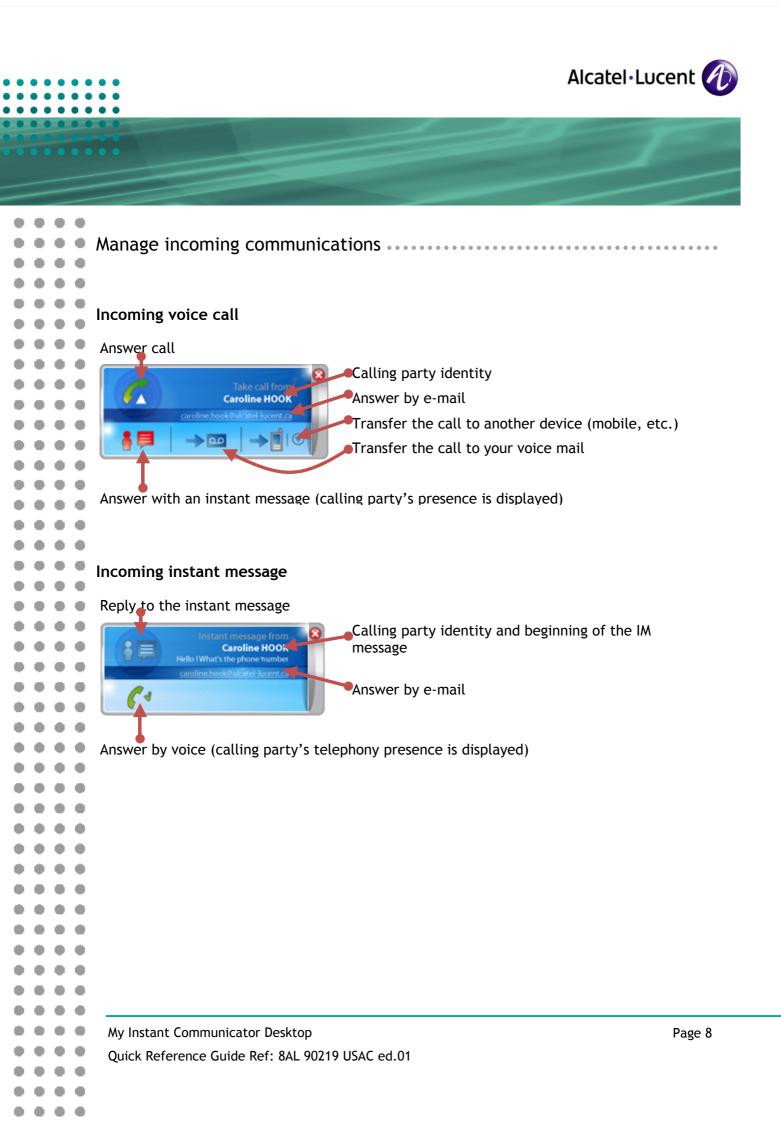

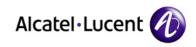

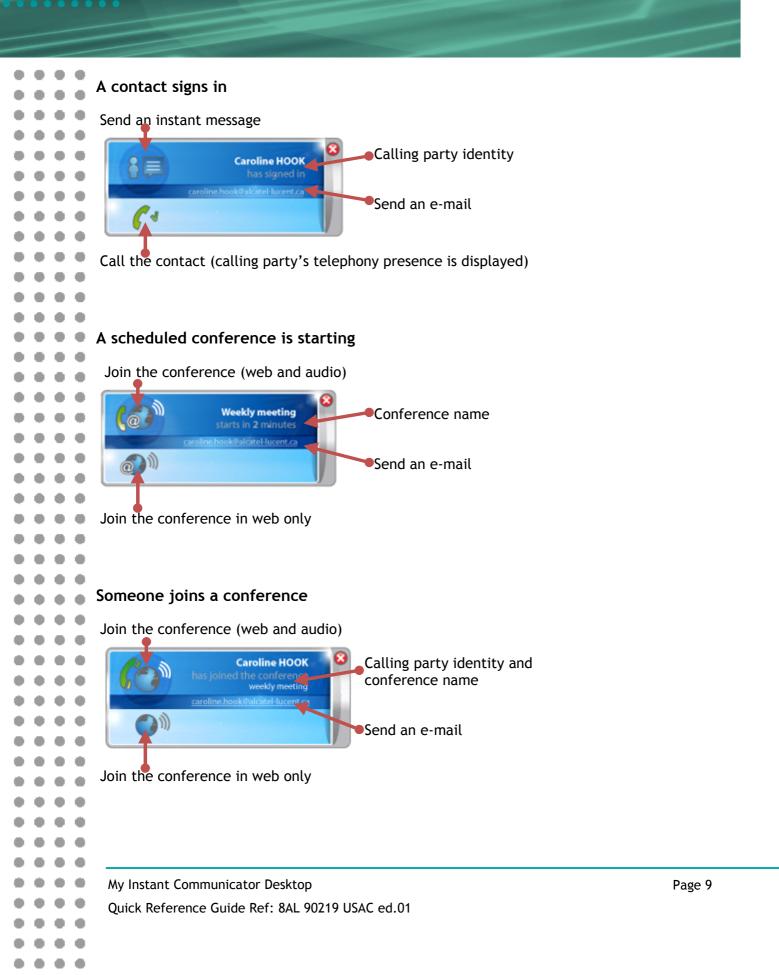

| ••• | •   |    | • • | Alcatel·Lucent                                                                                                    | D |
|-----|-----|----|-----|----------------------------------------------------------------------------------------------------|---|
| ••• | ••• | •  | ••• |                                                                                                    |   |
|     |     |    |     |                                                                                                    |   |
|     |     |    |     |                                                                                                    | _ |
|     |     | •  | •   |                                                                                                    |   |
|     |     |    | ē   | Open your call routing application                                                                                                    |   |
|     | •   | •  | •   | From the My Instant Communicator menu, open your call routing application (Open My Routing                                                                                                    |   |
|     | •   | •  | •   | Number):                                                                                                    |   |
|     | •   | •  | •   | × ≤ ×                                                                                                    |   |
|     | •   | •  | •   | Routing status Routing is inactive                                                                                                    |   |
|     | •   | •  | •   | Routing mode To choose a routing mode click                                                                                                    |   |
|     | •   | •  | ۰   | Name         Destination         On no Answer         On busy         on the radio button <ul></ul>                                                                                                    |   |
| •   | •   | •  | ٠   | Do not disturb                                                                                                    |   |
|     | •   | •  | •   | Filtering rules                                                                                                    |   |
| •   | •   | •  | •   |                                                                                                    |   |
|     |     |    | •   |                                                                                                    |   |
|     |     |    |     |                                                                                                    |   |
|     |     |    |     |                                                                                                    |   |
|     | Ξ.  | Ţ, | Ξ.  |                                                                                                    |   |
| 1   | Ξ.  | Ţ, | Ξ.  |                                                                                                    |   |
| 1   | 1   | ÷. | Ξ.  |                                                                                                    |   |
| 1   |     | ÷. | Ξ.  |                                                                                                    |   |
|     |     | ě  |     | Open your contacts and collaboration application                                                                                                    | Þ |
|     |     | ī  |     | From the My Instant Communicator menu, open your contacts and collaboration application (Open My                                                                                                    |   |
|     |     |    |     | Contacts):                                                                                                    |   |
|     |     |    |     | 🔕 Teamwork Services 🕒 🕞 😝                                                                                                    |   |
|     | •   | •  | •   | Fichier Affichage Actions Outils ?                                                                                                    |   |
|     | •   | •  | •   | ▲ 東 ⊙ 属 ✓ christophe.muninger@alcatel-lucent.fr (Connecté)                                                                                                    |   |
|     | •   | •  | •   | ▼ 74141 (My Current Phone "Business Phone")  Type a status message                                                                                                    |   |
|     | •   | •  | •   | Mes contacts (15)     Denoit.brun@alcatel-lucent.fr                                                                                                    |   |
|     | •   | •  | •   | <ul> <li>Image: Angelicate - Legender - Legender -</li></ul> |   |
|     | •   | •  | •   | 2 III & gianvero (Hors ligne)<br>2 III & Isabell Pinot                                                                                                    |   |
|     | •   | •  | •   | <ul> <li></li></ul>                                                                                                    |   |
|     | •   | •  | •   | 2 III 2 jospard (Hors ligne)<br>2 III 2 marie.ans@alcatel-lucent.fr                                                                                                    |   |
| •   | •   | •  | •   | 2 19 2 Michel - Back from Holiday                                                                                                    |   |
| •   | ٠   | •  | ٠   | <ul> <li>2 m ≥ philippe,bletterie@alcatel-lucent.fr (Hors ligne)</li> <li>2 m ≥ r.mary@alcatel-lucent.de (Hors ligne)</li> </ul>                                                                                                    |   |
| •   | •   | •  | •   | 2 10 2 Rodolphe (Hors ligne)                                                                                                    |   |
|     | •   | •  | •   |                                                                                                    |   |
|     |     | •  | •   | Je veux      Ajouter un contact                                                                                                    |   |
|     |     | •  | •   | <ul> <li>Envoyer un message instantané</li> <li>Appeler un contact</li> </ul>                                                                                                    |   |
|     |     |    |     | Appeler ce numéro :      Phone number                                                                                                    |   |
|     |     |    |     |                                                                                                    |   |
|     |     | -  | -   | Av Instant Communicator Dockton                                                                                                    | 0 |
|     |     | -  |     | My Instant Communicator Desktop Page 10                                                                                                    | J |
|     |     |    |     | Quick Reference Guide Ref: 8AL 90219 USAC ed.01                                                                                                    |   |

••••

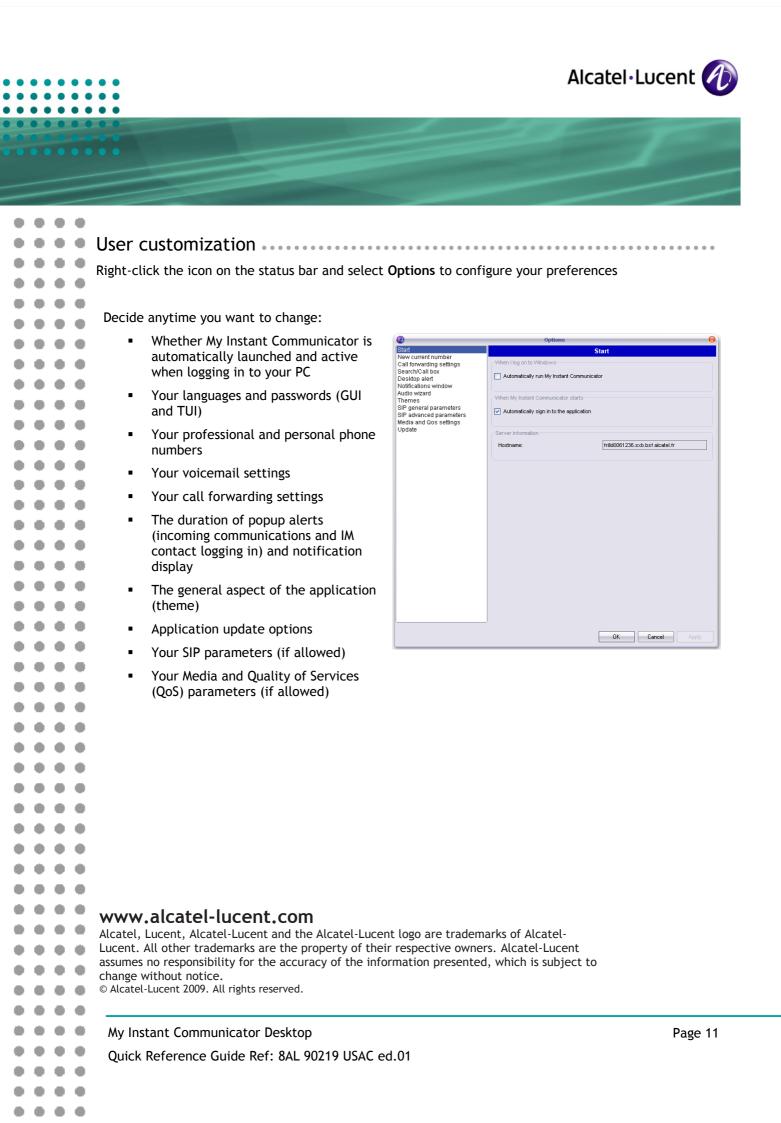